# Package 'qtl2fst'

October 7, 2021

<span id="page-0-0"></span>Version 0.26

Date 2021-10-07

Title Database Storage of Genotype Probabilities for QTL Mapping

- Description Uses the 'fst' package to store genotype probabilities on disk for the 'qtl2' package. These genotype probabilities are a central data object for mapping quantitative trait loci (QTL), but they can be quite large. The facilities in this package enable the genotype probabilities to be stored on disk, leading to reduced memory usage with only a modest increase in computation time.
- Author Karl W Broman [aut, cre] (<<https://orcid.org/0000-0002-4914-6671>>), Brian S Yandell [aut] (<<https://orcid.org/0000-0002-8774-9377>>), Petr Simecek [aut] (<<https://orcid.org/0000-0002-2922-7183>>)

Maintainer Karl W Broman <br />
coman@wisc.edu>

**Depends**  $R (= 3.1.0)$ 

**Imports** fst, qtl2  $(>= 0.24)$ 

Suggests testthat, knitr, rmarkdown

VignetteBuilder knitr

License GPL-3

URL <https://github.com/rqtl/qtl2fst>

ByteCompile true

Encoding UTF-8

RoxygenNote 7.1.2

NeedsCompilation no

Repository CRAN

Date/Publication 2021-10-07 12:20:02 UTC

# R topics documented:

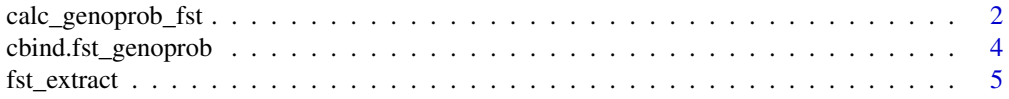

<span id="page-1-0"></span>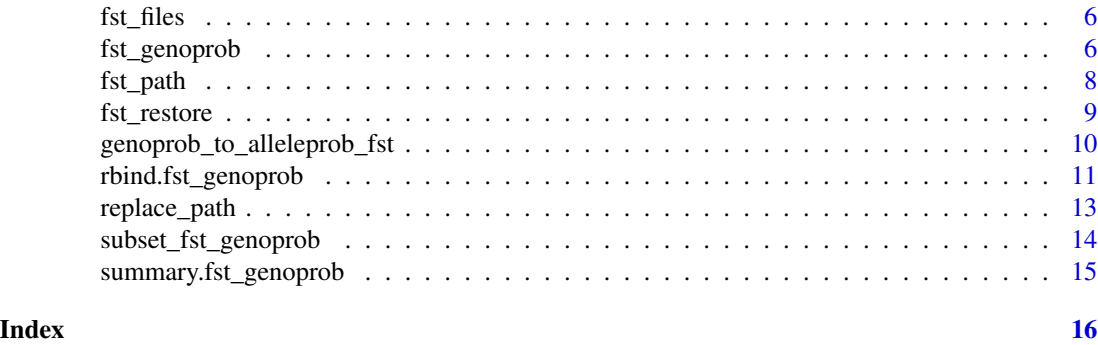

calc\_genoprob\_fst *Calculate conditional genotype probabilities and write to fst database*

# Description

Uses a hidden Markov model to calculate the probabilities of the true underlying genotypes given the observed multipoint marker data, with possible allowance for genotyping errors.

#### Usage

```
calc_genoprob_fst(
  cross,
  fbase,
  fdir = ".".map = NULL,error\_prob = 0.0001,map_function = c("haldane", "kosambi", "c-f", "morgan"),
  lowmem = FALSE,
  quiet = TRUE,
  cores = 1,
  compress = 0,
  overwrite = FALSE
)
```
# Arguments

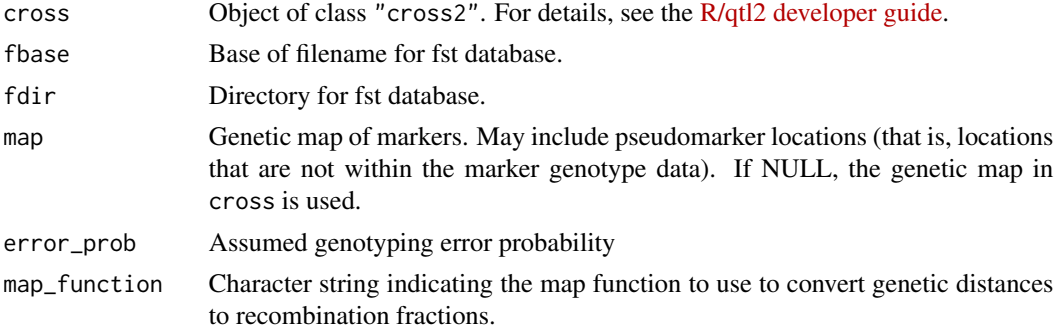

<span id="page-2-0"></span>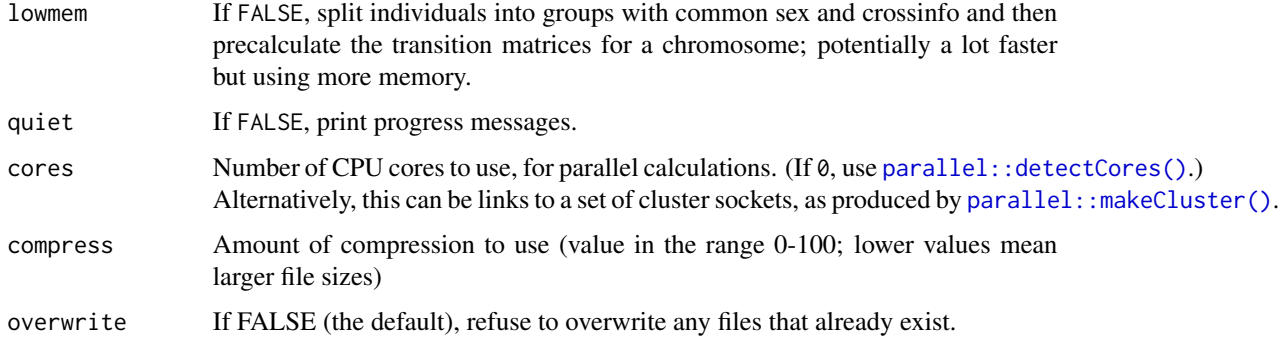

#### Details

This is like calling qt12::calc\_genoprob() and then fst\_genoprob(), but in a way that hopefully saves memory by doing it one chromosome at a time.

#### Value

A list containing the attributes of genoprob and the address for the created fst database. Components are:

- dim List of all dimensions of 3-D arrays.
- dimnames List of all dimension names of 3-D arrays.
- is\_x\_chr Vector of all is\_x\_chr attributes.
- chr Vector of (subset of) chromosome names for this object.
- ind Vector of (subset of) individual names for this object.
- mar Vector of (subset of) marker names for this object.
- fst Path and base of file names for the fst database.

#### See Also

[qtl2::calc\\_genoprob\(\)](#page-0-0), [fst\\_genoprob\(\)](#page-5-1)

```
library(qtl2)
grav2 <- read_cross2(system.file("extdata", "grav2.zip", package="qtl2"))
gmap_w_pmar <- insert_pseudomarkers(grav2$gmap, step=1)
fst_dir <- file.path(tempdir(), "grav2_genoprob")
dir.create(fst_dir)
probs_fst <- calc_genoprob_fst(grav2, "grav2", fst_dir, gmap_w_pmar, error_prob=0.002)
# clean up: remove all the files we created
unlink(fst_files(probs_fst))
```
<span id="page-3-1"></span><span id="page-3-0"></span>cbind.fst\_genoprob *Join genotype probabilities for different chromosomes*

# Description

Join multiple genotype probability objects, as produced by [fst\\_genoprob\(\)](#page-5-1) for different individuals.

# Usage

```
## S3 method for class 'fst_genoprob'
cbind(..., fbase = NULL, fdir = NULL, overwrite = FALSE, quiet = FALSE)
```
#### Arguments

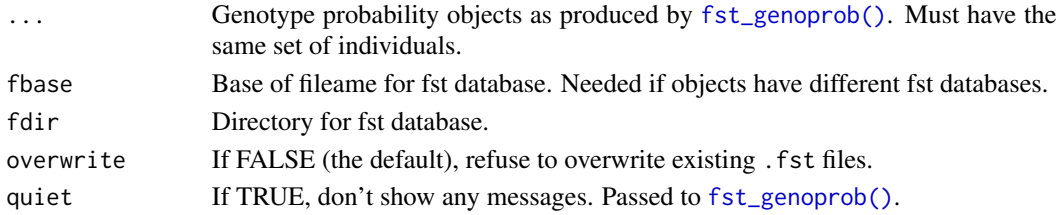

#### Value

A single genotype probability object.

#### See Also

[rbind.fst\\_genoprob\(\)](#page-10-1)

```
library(qtl2)
grav2 <- read_cross2(system.file("extdata", "grav2.zip", package="qtl2"))
map <- insert_pseudomarkers(grav2$gmap, step=1)
probsA <- calc_genoprob(grav2[1:5,1:2], map, error_prob=0.002)
probsB <- calc_genoprob(grav2[1:5,3:4], map, error_prob=0.002)
dir <- tempdir()
fprobsA <- fst_genoprob(probsA, "exampleAc", dir, overwrite=TRUE)
fprobsB <- fst_genoprob(probsB, "exampleBc", dir, overwrite=TRUE)
# use cbind to combine probabilities for same individuals but different chromosomes
fprobs <- cbind(fprobsA, fprobsB, fbase = "exampleABc", overwrite=TRUE)
# clean up: remove all the files we created
```

```
unlink(fst_files(fprobsA))
unlink(fst_files(fprobsB))
unlink(fst_files(fprobs))
```
<span id="page-4-1"></span><span id="page-4-0"></span>

#### Description

Extract genotype probabilities from fst database as an ordinary calc\_genoprob object.

# Usage

```
fst_extract(object)
```

```
fst2calc_genoprob(object)
```
## Arguments

object Object of class "fst\_genoprob", linking to an fst database of genotype probabilities.

# Details

The genotype probabilities are extracted from the fst database. Each chromosome is extracted in turn.

# Value

An object of class "calc\_genoprob" (a list of 3-dimensional arrays).

# Functions

• fst2calc\_genoprob: Deprecated version (to be deleted)

#### See Also

[fst\\_genoprob\(\)](#page-5-1)

```
library(qtl2)
grav2 <- read_cross2(system.file("extdata", "grav2.zip", package="qtl2"))
map <- insert_pseudomarkers(grav2$gmap, step=1)
probs <- calc_genoprob(grav2, map, error_prob=0.002)
dir <- tempdir()
fprobs <- fst_genoprob(probs, "grav2", dir, overwrite=TRUE)
nprobs <- fst_extract(fprobs)
# clean up: remove all the files we created
unlink(fst_files(fprobs))
```
<span id="page-5-2"></span><span id="page-5-0"></span>

# Description

List all of the files used in an fst\_genoprob object.

# Usage

```
fst_files(object)
```
#### Arguments

object An object of class "fst\_genoprob" as created by [fst\\_genoprob\(\)](#page-5-1).

# Value

Vector of character strings with the full paths for all of the files used for the input object.

# See Also

[fst\\_path\(\)](#page-7-1)

# Examples

```
library(qtl2)
grav2 <- read_cross2(system.file("extdata", "grav2.zip", package="qtl2"))
probs <- calc_genoprob(grav2, error_prob=0.002)
dir <- tempdir()
fprobs <- fst_genoprob(probs, "grav2", dir, overwrite=TRUE)
fst_path(fprobs)
fst_files(fprobs)
# clean up: remove all the files we created
unlink(fst_files(fprobs))
```
<span id="page-5-1"></span>fst\_genoprob *Store genotype probabilities in fst database*

# Description

Save an R/qtl2 genotype probabilities object to a set of fst files for fast access with reduced memory usage.

# <span id="page-6-0"></span>fst\_genoprob 7

#### Usage

```
fst_genoprob(
  genoprob,
  fbase,
  fdir = ".".compress = 0,
  verbose = TRUE,
  overwrite = FALSE,
  quiet = !verbose
)
```
# Arguments

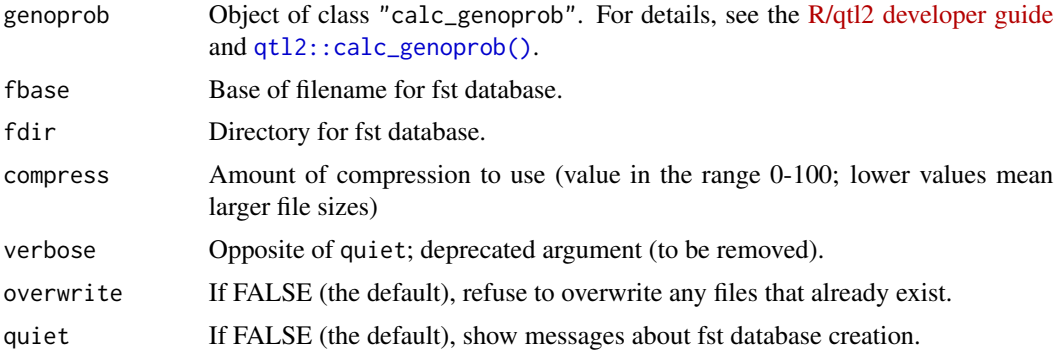

### Details

The genotype probabilities are stored in separate databases for each chromosome as tables of (indivduals\*genotypes) x (positions) in directory fst. The dim, dimnames and is\_x\_chr elements of the object have information about the entire fst database. If a fst\_genoprob object is a subset of another such object, the chr, ind, and mar contain information about what is in the subset. However, the fst databases are not altered in a subset, and can be restored by [fst\\_restore\(\)](#page-8-1). The actual elements of an "fst\_genoprob" object are only accessible to the user after a call to [unclass\(\)](#page-0-0); instead the usual access to elements of the object invoke [subset.fst\\_genoprob\(\)](#page-13-1).

#### Value

A list containing the attributes of genoprob and the address for the created fst database. Components are:

- dim List of all dimensions of 3-D arrays.
- dimnames List of all dimension names of 3-D arrays.
- is\_x\_chr Vector of all is\_x\_chr attributes.
- chr Vector of (subset of) chromosome names for this object.
- ind Vector of (subset of) individual names for this object.
- mar Vector of (subset of) marker names for this object.
- fst Path and base of file names for the fst database.

# <span id="page-7-0"></span>Functions

• fst\_genoprob: Deprecated version (to be deleted)

### See Also

```
fst_path(), fst_extract(), fst_files(), replace_path(), fst_restore()
```
### Examples

```
library(qtl2)
grav2 <- read_cross2(system.file("extdata", "grav2.zip", package="qtl2"))
map <- insert_pseudomarkers(grav2$gmap, step=1)
probs <- calc_genoprob(grav2, map, error_prob=0.002)
dir <- tempdir()
fprobs <- fst_genoprob(probs, "grav2", dir, overwrite=TRUE)
# clean up: remove all the files we created
unlink(fst_files(fprobs))
```
#### <span id="page-7-1"></span>fst\_path *Path used in fst\_genoprob object*

# Description

Get the path used in an fst\_genoprob object.

#### Usage

```
fst_path(object)
```
#### Arguments

object An object of class "fst\_genoprob" as created by [fst\\_genoprob\(\)](#page-5-1).

#### Value

Character string with path (and initial file stem) for files used in the input object.

# See Also

[fst\\_files\(\)](#page-5-2), [replace\\_path\(\)](#page-12-1)

# <span id="page-8-0"></span>fst\_restore 9

#### Examples

```
library(qtl2)
grav2 <- read_cross2(system.file("extdata", "grav2.zip", package="qtl2"))
probs <- calc_genoprob(grav2, error_prob=0.002)
dir <- tempdir()
fprobs <- fst_genoprob(probs, "grav2", dir, overwrite=TRUE)
fst_path(fprobs)
fst_files(fprobs)
# clean up: remove all the files we created
unlink(fst_files(fprobs))
```
<span id="page-8-1"></span>fst\_restore *Restore fst\_genoprob object to original dimensions.*

#### Description

Any "fst\_genoprob" object has embedded its original data and dimensions. This resets elements ind, chr and mar to the full set.

#### Usage

```
fst_restore(object)
```
fst\_genoprob\_restore(object)

#### Arguments

object Object of class "fst\_genoprob" as produced by [fst\\_genoprob\(\)](#page-5-1).

# Details

Object is unclassed and elements ind, chr and mar are changed before reseting attributes as "fst\_genoprob" object. See [fst\\_genoprob\(\)](#page-5-1) for details on the object.

#### Value

Input object with dimensions restored.

#### Functions

• fst\_genoprob\_restore: Deprecated version (to be removed).

# See Also

```
fst_genoprob(), fst_extract()
```
# Examples

```
library(qtl2)
grav2 <- read_cross2(system.file("extdata", "grav2.zip", package="qtl2"))
map <- insert_pseudomarkers(grav2$gmap, step=1)
probs <- calc_genoprob(grav2, map, error_prob=0.002)
dir <- tempdir()
fprobs <- fst_genoprob(probs, "grav2", dir, overwrite=TRUE)
# subset probabilities
fprobs2 <- subset(fprobs, chr=1:2)
# use object to get the full probabilities back
fprobs5 <- fst_restore(fprobs2)
# clean up: remove all the files we created
unlink(fst_files(fprobs))
```
genoprob\_to\_alleleprob\_fst

*Convert genotype probabilities to allele probabilities and write to fst database*

# Description

Reduce genotype probabilities (as calculated by [calc\\_genoprob\(\)](#page-0-0)) to allele probabilities, writing them to an fst database.

#### Usage

```
genoprob_to_alleleprob_fst(
 probs,
  fbase,
 fdir = ".".quiet = TRUE,
 cores = 1,compress = 0,
 overwrite = FALSE
)
```
#### Arguments

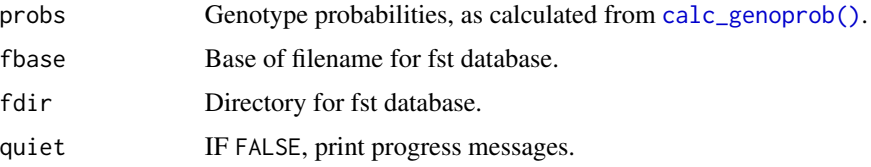

<span id="page-9-0"></span>

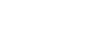

<span id="page-10-0"></span>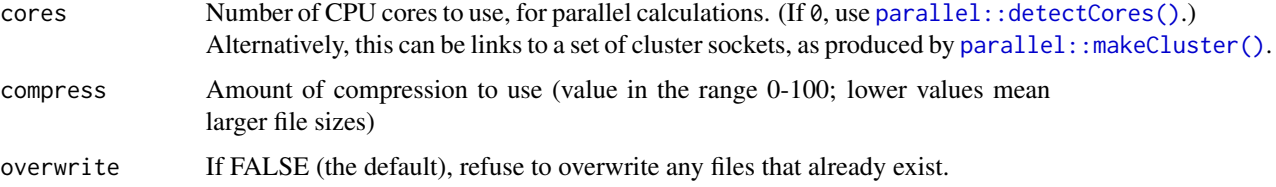

# Details

This is like calling qtl2::genoprob\_to\_alleleprob() and then fst\_genoprob(), but in a way that hopefully saves memory by doing it one chromosome at a time.

#### Value

Link to fst database for the probs input with probabilities collapsed to alleles rather than genotypes.

#### See Also

[qtl2::genoprob\\_to\\_alleleprob\(\)](#page-0-0), [fst\\_genoprob\(\)](#page-5-1)

#### Examples

```
library(qtl2)
iron <- read_cross2(system.file("extdata", "iron.zip", package="qtl2"))
gmap_w_pmar <- insert_pseudomarkers(iron$gmap, step=1)
# genotype probabilities
fst_dir <- file.path(tempdir(), "iron_genoprob")
dir.create(fst_dir)
probs_fst <- calc_genoprob_fst(iron, "iron", fst_dir, gmap_w_pmar, error_prob=0.002)
# allele probabilities
fst_dir_apr <- file.path(tempdir(), "iron_alleleprob")
dir.create(fst_dir_apr)
aprobs_fst <- genoprob_to_alleleprob_fst(probs_fst, "iron", fst_dir_apr)
# clean up: remove all the files we created
unlink(fst_files(probs_fst))
unlink(fst_files(aprobs_fst))
```
<span id="page-10-1"></span>rbind.fst\_genoprob *Join genotype probabilities for different individuals*

#### Description

Join multiple genotype probability objects, as produced by [fst\\_genoprob\(\)](#page-5-1) for different individuals.

#### <span id="page-11-0"></span>Usage

```
## S3 method for class 'fst_genoprob'
rbind(..., fbase = NULL, fdir = NULL, overwrite = FALSE, quiet = FALSE)
```
# Arguments

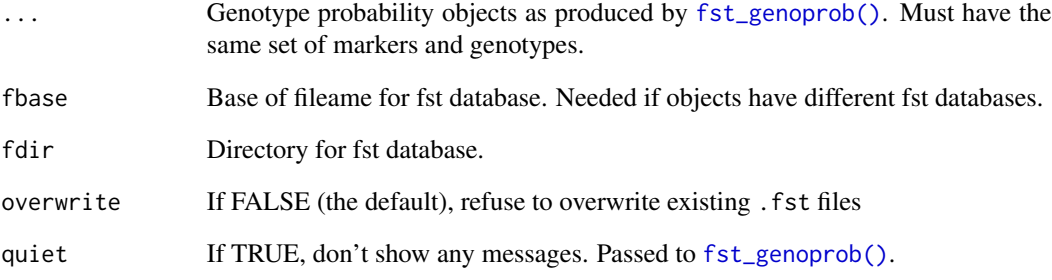

# Value

A single genotype probability object.

# See Also

[cbind.fst\\_genoprob\(\)](#page-3-1)

```
library(qtl2)
grav2 <- read_cross2(system.file("extdata", "grav2.zip", package="qtl2"))
map <- insert_pseudomarkers(grav2$gmap, step=1)
probsA <- calc_genoprob(grav2[1:5,], map, error_prob=0.002)
probsB <- calc_genoprob(grav2[6:12,], map, error_prob=0.002)
dir <- tempdir()
fprobsA <- fst_genoprob(probsA, "exampleAr", dir, overwrite=TRUE)
fprobsB <- fst_genoprob(probsB, "exampleBr", dir, overwrite=TRUE)
# use rbind to combine probabilities for same chromosomes but different individuals
fprobs <- rbind(fprobsA, fprobsB, fbase = "exampleABr")
# clean up: remove all the files we created
unlink(fst_files(fprobsA))
unlink(fst_files(fprobsB))
unlink(fst_files(fprobs))
```
<span id="page-12-1"></span><span id="page-12-0"></span>

#### Description

Replace the path used in an fst\_genoprob object.

#### Usage

```
replace_path(object, path)
```
#### Arguments

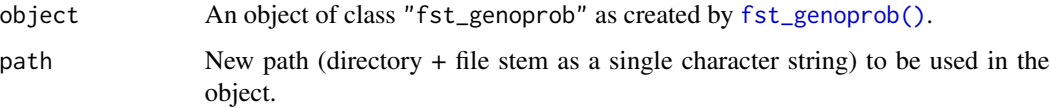

## Value

The input object with the path replaced. If any of the expected files don't exist with the new path, warnings are issued.

# See Also

[fst\\_path\(\)](#page-7-1), [fst\\_files\(\)](#page-5-2)

```
library(qtl2)
grav2 <- read_cross2(system.file("extdata", "grav2.zip", package="qtl2"))
probs <- calc_genoprob(grav2, error_prob=0.002)
dir <- tempdir()
fprobs <- fst_genoprob(probs, "grav2", dir, overwrite=TRUE)
# move the probabilities into a different directory
new_dir <- file.path(tempdir(), "subdir")
if(!dir.exists(new_dir)) dir.create(new_dir)
for(file in fst_files(fprobs)) {
   file.rename(file, file.path(new_dir, basename(file)))
}
# revise the path in fprobs
new_path <- sub(dir, new_dir, fst_path(fprobs))
```
<span id="page-13-0"></span>subset\_fst\_genoprob *Subsetting genotype probabilities*

#### <span id="page-13-1"></span>Description

Pull out a specified set of individuals and/or chromosomes from the results of  $fst\_genoprob()$ .

#### Usage

```
subset_fst\_genoprob(x, ind = NULL, chr = NULL, mar = NULL, ...)## S3 method for class 'fst_genoprob'
subset(x, ind = NULL, chr = NULL, mar = NULL, ...)
```
# Arguments

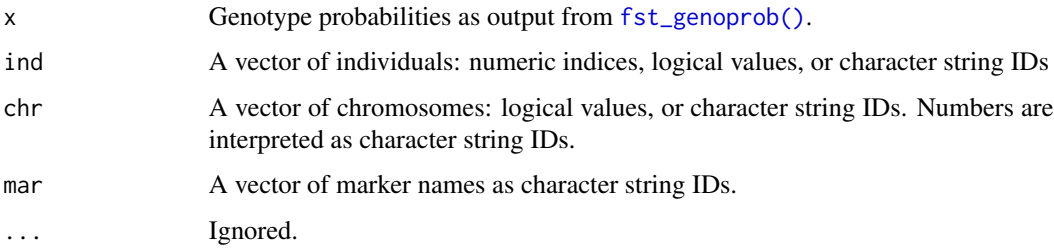

#### Value

The input genotype probabilities, with the selected individuals and/or chromsomes.

```
library(qtl2)
grav2 <- read_cross2(system.file("extdata", "grav2.zip", package="qtl2"))
pr <- calc_genoprob(grav2)
dir <- tempdir()
fpr <- fst_genoprob(pr, "grav2", dir)
# keep just individuals 1:5, chromosome 2
prsub \leq - fpr[1:5,2]# keep just chromosome 2
prsub2 <- fpr[,2]
# clean up: remove all the files we created
unlink(fst_files(fpr))
```
<span id="page-14-0"></span>summary.fst\_genoprob *Summary of an fst\_genoprob object*

# Description

Summarize an fst\_genoprob object

# Usage

```
## S3 method for class 'fst_genoprob'
summary(object, ...)
```
# Arguments

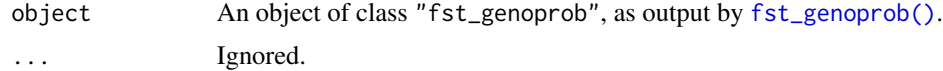

```
library(qtl2)
grav2 <- read_cross2(system.file("extdata", "grav2.zip", package="qtl2"))
pr <- calc_genoprob(grav2)
dir <- tempdir()
fpr <- fst_genoprob(pr, "grav2", dir)
# summary of fst_genoprob object
summary(fpr)
```

```
# clean up: remove all the files we created
unlink(fst_files(fpr))
```
# <span id="page-15-0"></span>Index

```
∗ utilities
    calc_genoprob_fst, 2
    fst_extract, 5
    fst_genoprob, 6
    fst_restore, 9
    genoprob_to_alleleprob_fst, 10
    subset_fst_genoprob, 14
    summary.fst_genoprob, 15
calc_genoprob(), 10
calc_genoprob_fst, 2
cbind.fst_genoprob, 4
cbind.fst_genoprob(), 12
fst2calc_genoprob (fst_extract), 5
fst_extract, 5
fst_extract(), 8, 9
fst_files, 6
fst_files(), 8, 13
fst_genoprob, 6
fst_genoprob(), 3–6, 8, 9, 11–15
fst_genoprob_restore (fst_restore), 9
fst_path, 8
fst_path(), 6, 8, 13
fst_restore, 9
fst_restore(), 7, 8
genoprob_to_alleleprob_fst, 10
parallel::detectCores(), 3, 11
parallel::makeCluster(), 3, 11
qtl2::calc_genoprob(), 3, 7
qtl2::genoprob_to_alleleprob(), 11
rbind.fst_genoprob, 11
rbind.fst_genoprob(), 4
replace_path, 13
replace_path(), 8
subset.fst_genoprob
        (subset_fst_genoprob), 14
```

```
subset.fst_genoprob(), 7
subset_fst_genoprob, 14
15
```
unclass(), *[7](#page-6-0)*